## **SoftChalk-Format Menu**

Use this menu item to change the formatting of text within the lesson. Bullets and numbers can be added to text through this menu as well as changing the color, alignment, and font style of the text.

File Edit Insert Format Tools Table Properties Preview Web Help

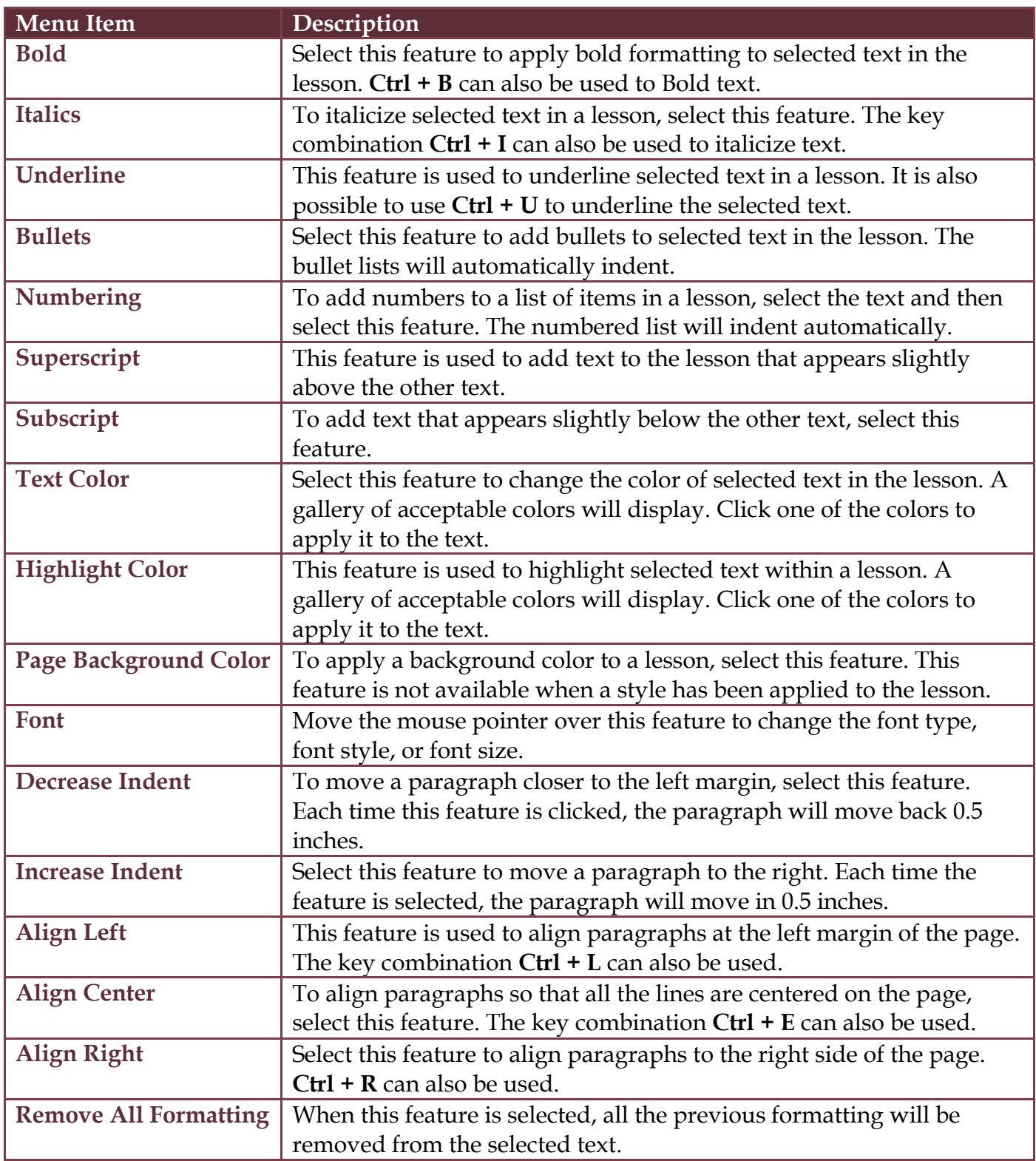